# A Technique for Drawing Directed Graphs

by Emden R. Gansner, Eleftherios Koutsofios, Stephen C. North, Keim-Phong Vo

> Jiwon Hahn ECE238 May 13, 2003

### **Outline**

- $\bullet$  Introduction
- History
- DOT algorithm
	- 1. Ranking
	- 2. Ordering
	- 3. Positioning
	- 4. Drawing edges & labels
- Implementation (Graphviz)
- Conclusion

# Drawing Graph

### • Successful Techniques

• Planarization

• Layering (Hierarchical approach)

### • Physical Simulation

- Aesthetic criteria
	- I. Expose hierarchical structure
	- II. Avoid edge crossings and sharp bends
	- III. Keep edges short
	- IV. Favor symmetry and balance

- **Aesthetic criteria** 
	- I. Expose hierarchical structure(edges in same direction)

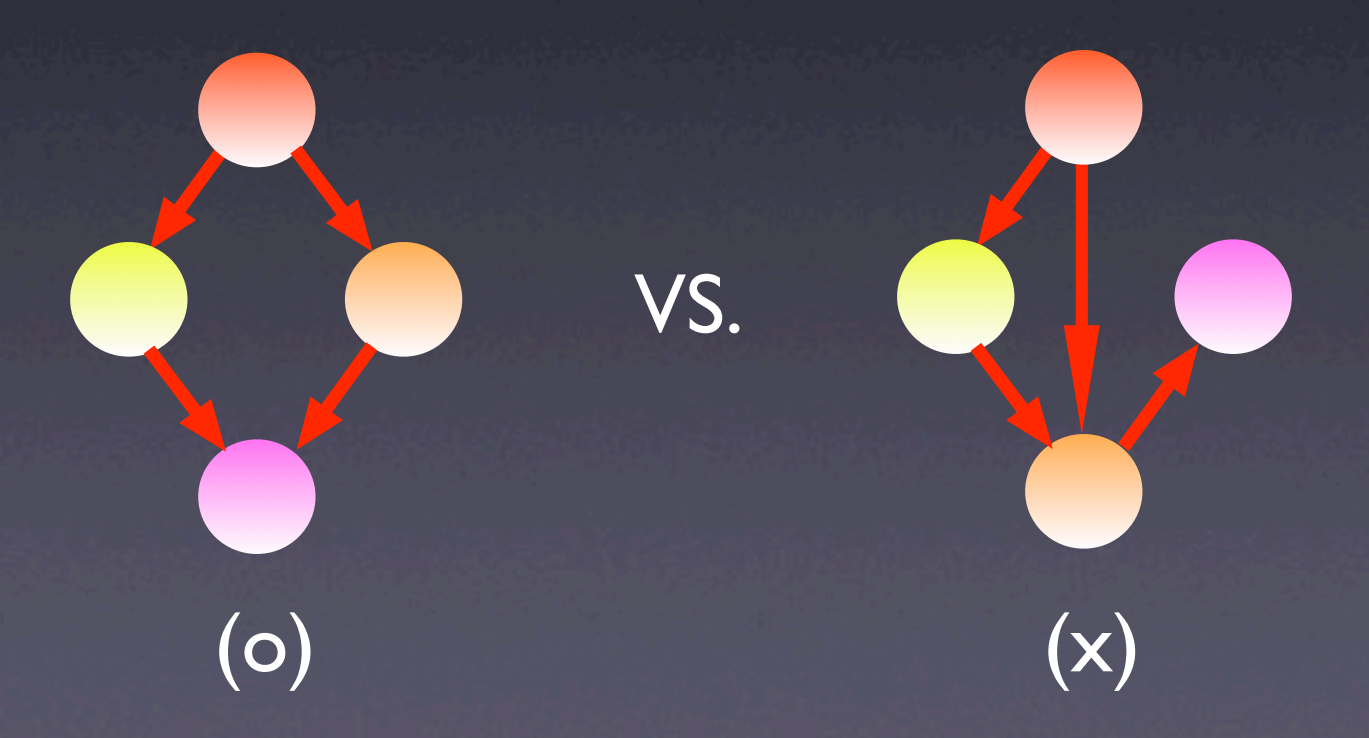

- Aesthetic criteria
	- II. Avoid edge crossings and sharp bends

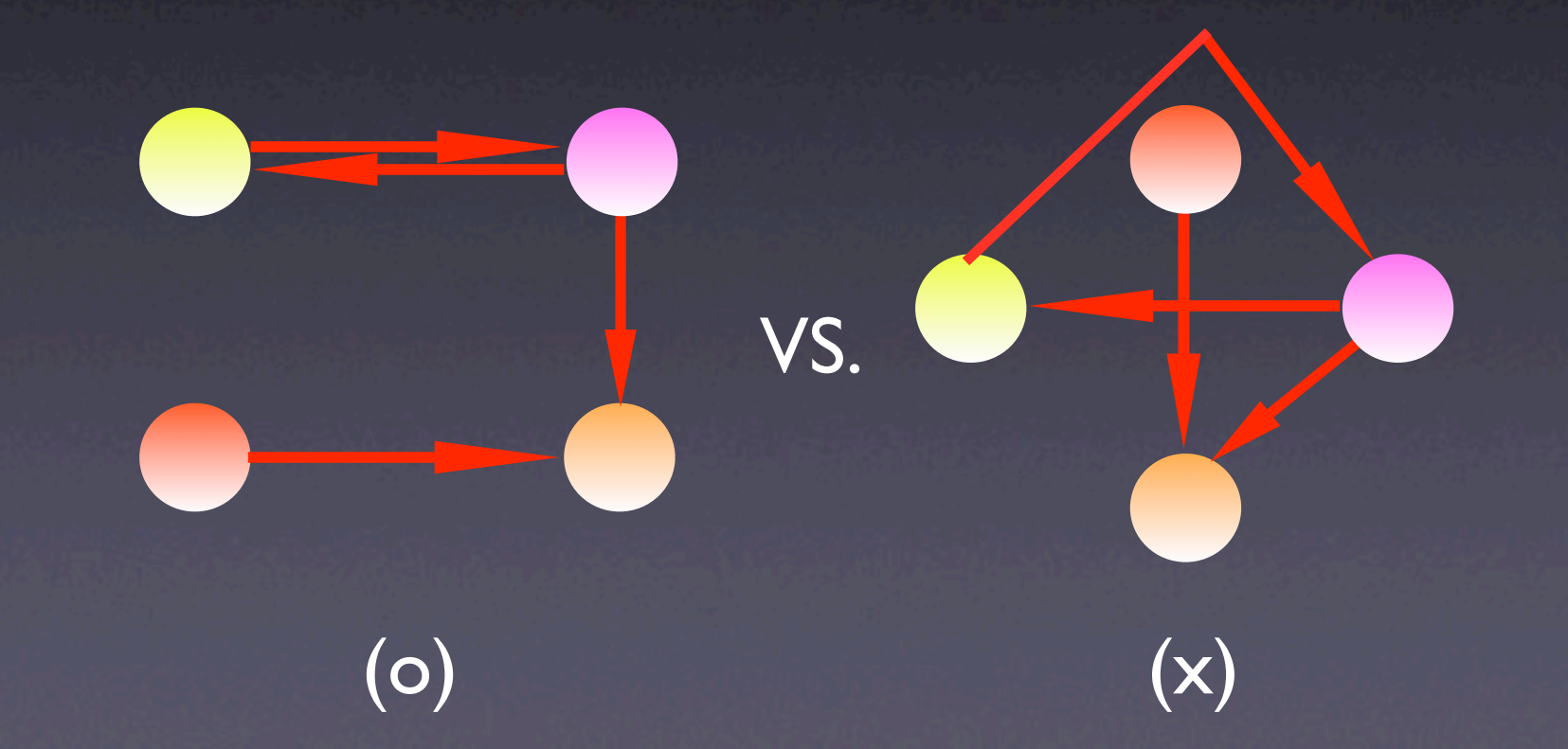

VS.

(o) (x)

**• Aesthetic criteria** III. Keep edges short

- Aesthetic criteria
	- IV. Favor symmetry and balance

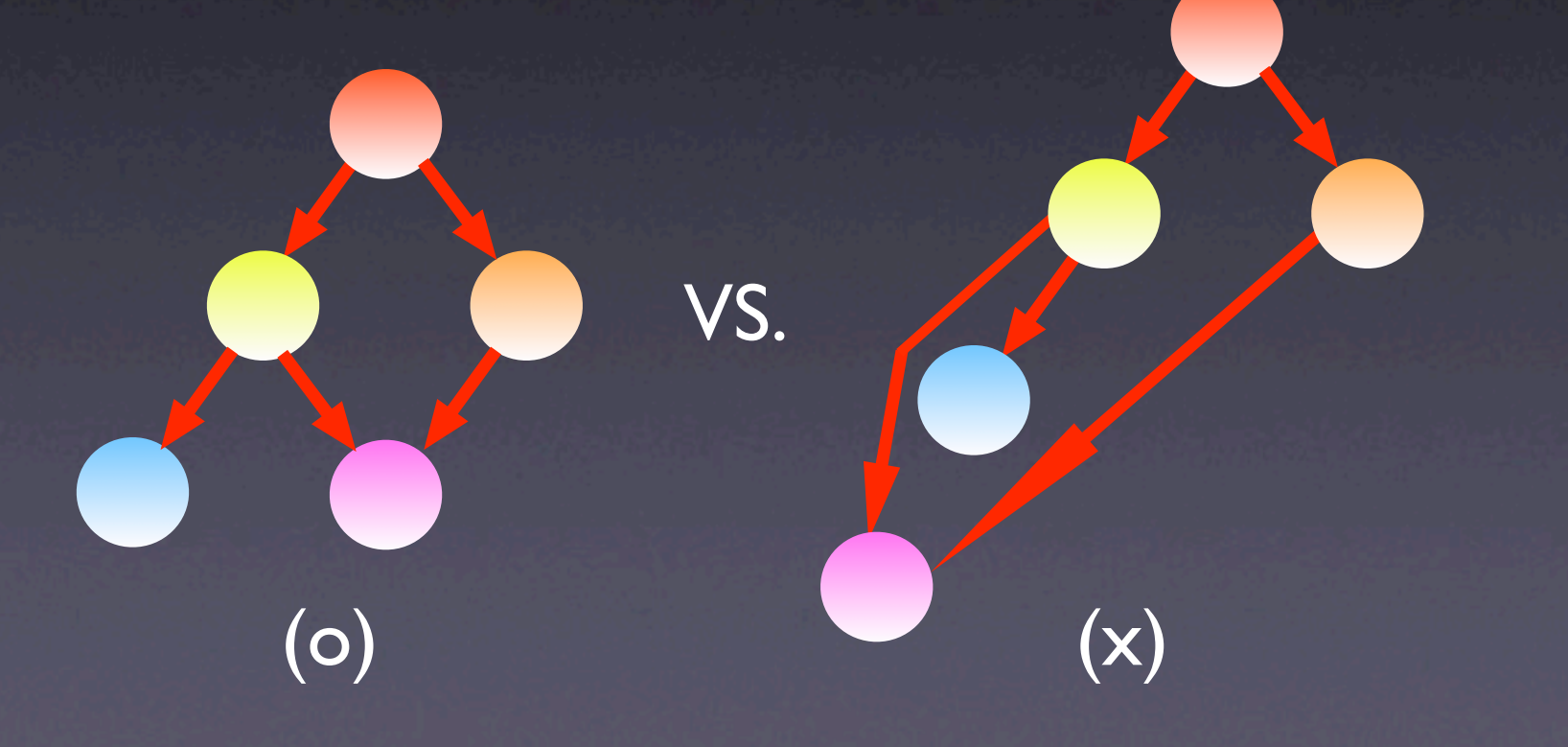

# DOT algorithm

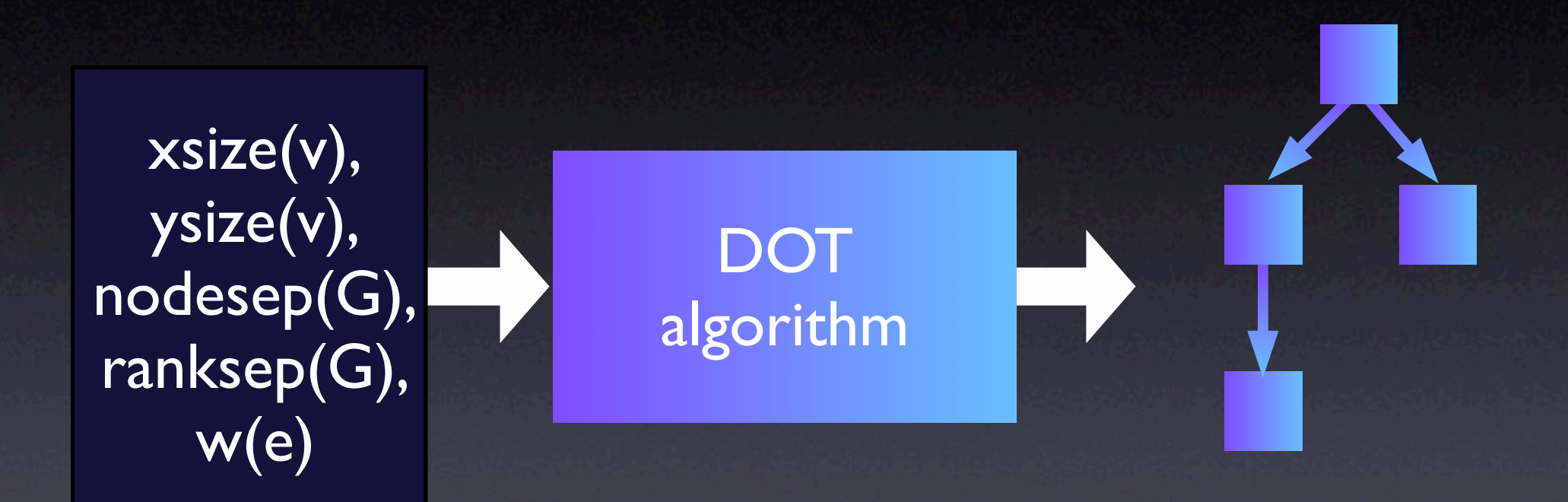

Impossible to optimize aesthetics I~IV simulataneouly! Therefore, DOT relies on heuristics that run quickly and make good layouts in common cases

### **Outline**

- **•** Introduction
- History
- DOT algorithm
	- 1. Ranking
	- 2. Ordering
	- 3. Positioning
	- 4. Drawing edges & labels
- **•** Implementation (Graphviz)
- Conclusion

### History of Hierachical Visualization

- 1977:Warfield
- **1980: Carpano**
- 1981: Sugiyama et al.
- 1988: DAG
- $\bullet$  1993: DOT  $\rightarrow$  This work

Same basic approach Greatly improved algorithms

### History of Hierachical Visualization(cont.)

- 1993~ : DOT and DAG applied to various applications
	- Visualizing event streams in 2D
	- Drawing UML diagram
	- **Drawing Automata Layouts**
	- Visualizing Protein Interaction Pathways

### **Outline**

- **•** Introduction
- History
- DOT algorithm
	- 1. Ranking
	- 2. Ordering
	- 3. Positioning
	- 4. Drawing edges & labels
- Implementation (Graphviz)
- Conclusion

# DOT algorithm

- 1. procedure draw\_graph()
- 2. begin
- $3.$  rank();
- 4. | ordering();
- 5. position();
- 6. make\_splines();
- 7. end

# DOT algorithm(cont.)

2. Ordering 3. Position 4. Make Splines 1. Rank (Layering) +label

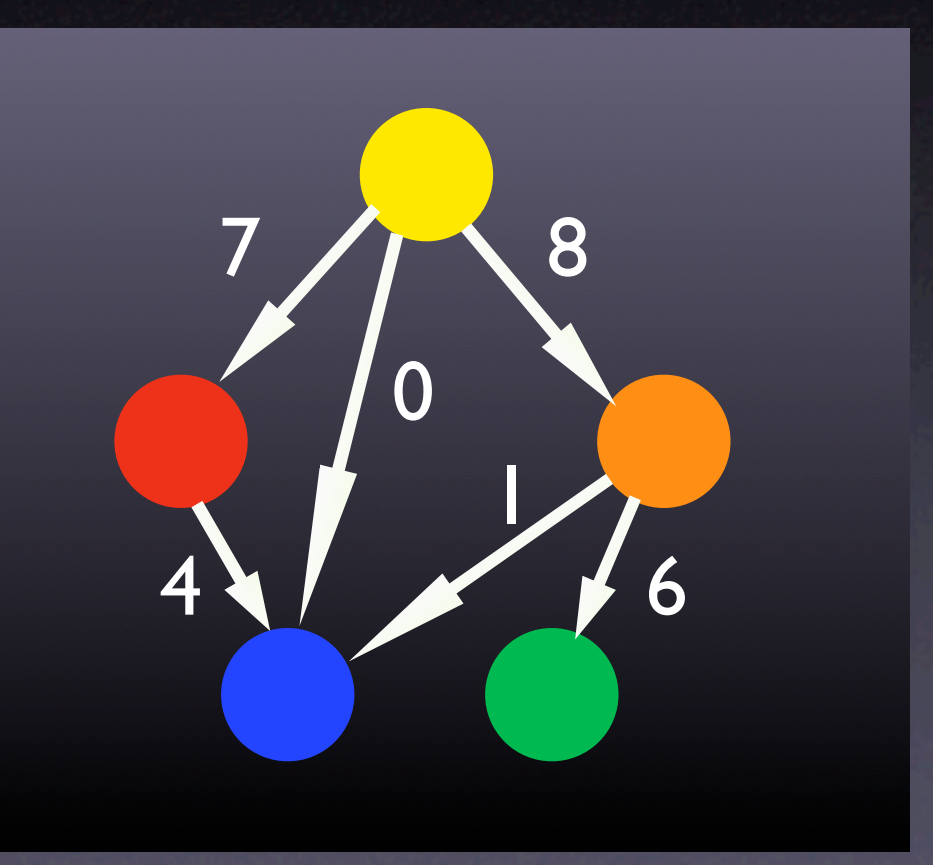

### **Outline**

- **•** Introduction
- History
- DOT algorithm
	- **Ranking**
	- 2. Ordering
	- 3. Positioning
	- 4. Drawing edges & labels
- Implementation (Graphviz)
- Conclusion

# Step 1. Ranking

B

C

F

- Preprocessing: Make the graph Acyclic • DFS heuristic
	- Among non-tree edges (Forward/Cross/Back edges), reverse the backward edges
	- Restore the reversed edges before drawing
	- More stable and informative drawings than other approaches

# Step I. Ranking (cont.)

- Assign each node to an integer rank
- Integer program for optimal ranking:

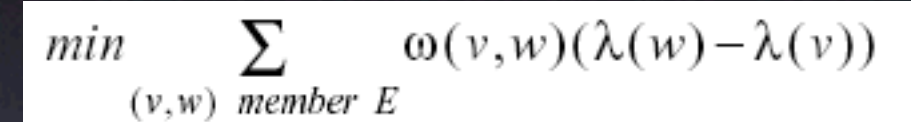

- subject to:  $\lambda(w) \lambda(v) \geq \delta(v,w) \forall (v,w)$  memberE
- How to solve this?

•

•

- ★ Network Simplex Algorithm (NSA)
	- not proven polynomial, but fast in practice
	- easy to program

# Step 1. Ranking (cont.)

#### **Definitions**

• Simplex

a popular linear programming algorithm that finds optimal solution by iteratively generating intermediate solution until optimal criterion is met

#### • Network Simplex

variation of simplex that tries to make the  $#$  of iteration smaller by approaching in geometrical and graphical context rather than numerical one.

# Step I. Ranking (cont.)

### **Definitions**

- Spanning tree a tree with |V|-1 edges that connects all the vertices of the Graph
- Feasible spanning tree a spanning tree that induces feasible ranking

head component • Cut value (sum of outgoing edges) - (sum of incoming edges) at the viewpoint of tail component

tail component

a

cut value= $1-2=-1$ 

b

# Step I. Ranking (cont.)

- Applying Network Simplex Algorithm to this problem:
	- Optimal solution is found when the cut values of each tree edge of a feasible spanning tree are non-negative
	- Typically, lengthening and replacing the tree edge w/ negative cut value helps

# Step 1. Ranking (cont.)

Network Simplex Algorithm:

- 1. Construct a feasible spanning tree
- 2. While there exists a tree edge with negative cut, exchange it with non tree edge
- 3. Normalize (set least rank to zero)
- 4. Balance

## Step I. Ranking (cont.)

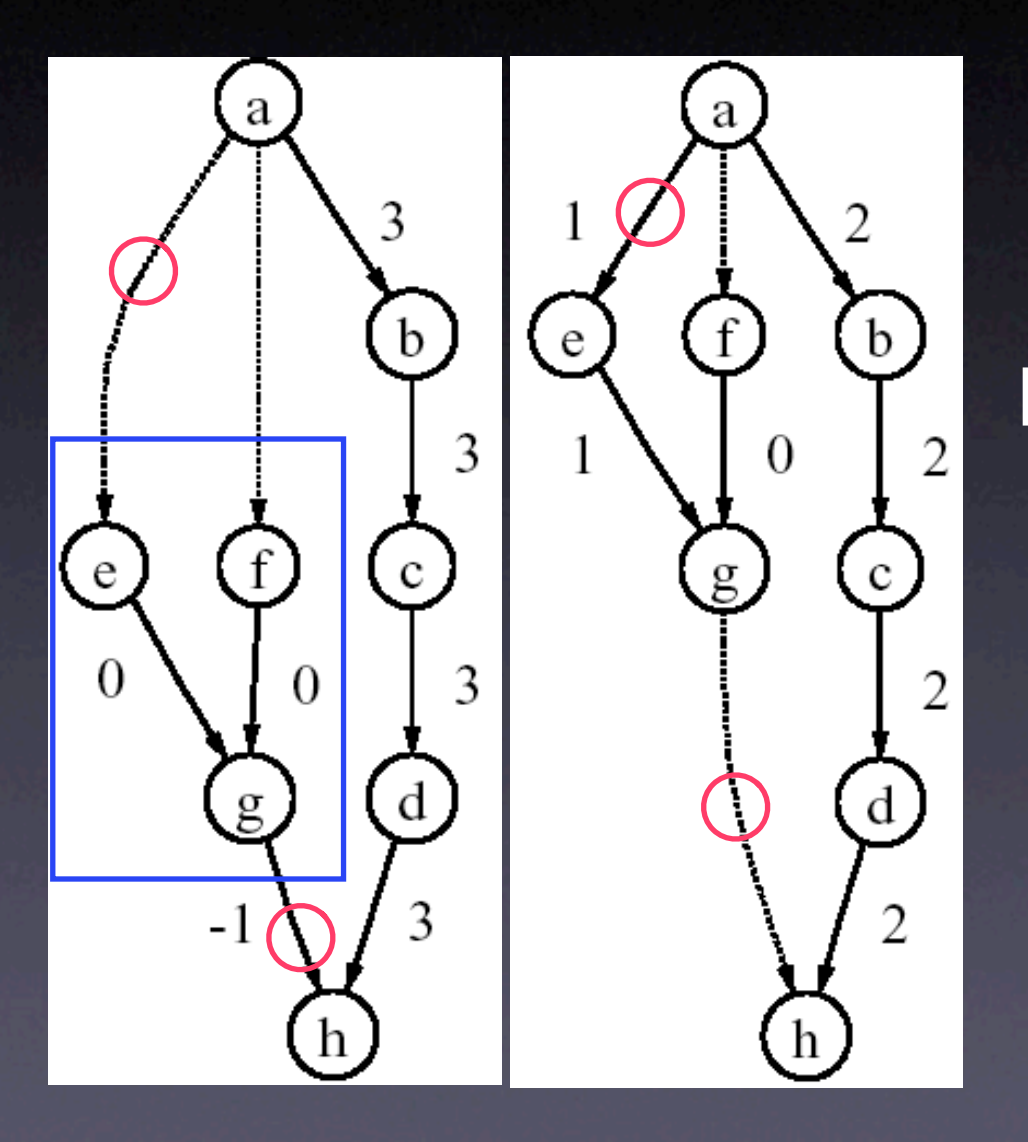

Example process of Network Simplex Algorithm

# Step 1. Ranking (cont.)

Implementation issues:

- Reduce the cost of cut value calculation
	- by using local edge info.
	- by indexing the tree according to postorder traversal
- Choose the best negative edge to replace • by searching cyclically

### **Outline**

- **•** Introduction
- History
- DOT algorithm
	- 1. Ranking
	- 2. Ordering
	- 3. Positioning
	- 4. Drawing edges & labels
- Implementation (Graphviz)
- Conclusion

# Step 2. Ordering

• Preprocessing: replace the edges between nodes more than one rank apart with chains of virtual nodes

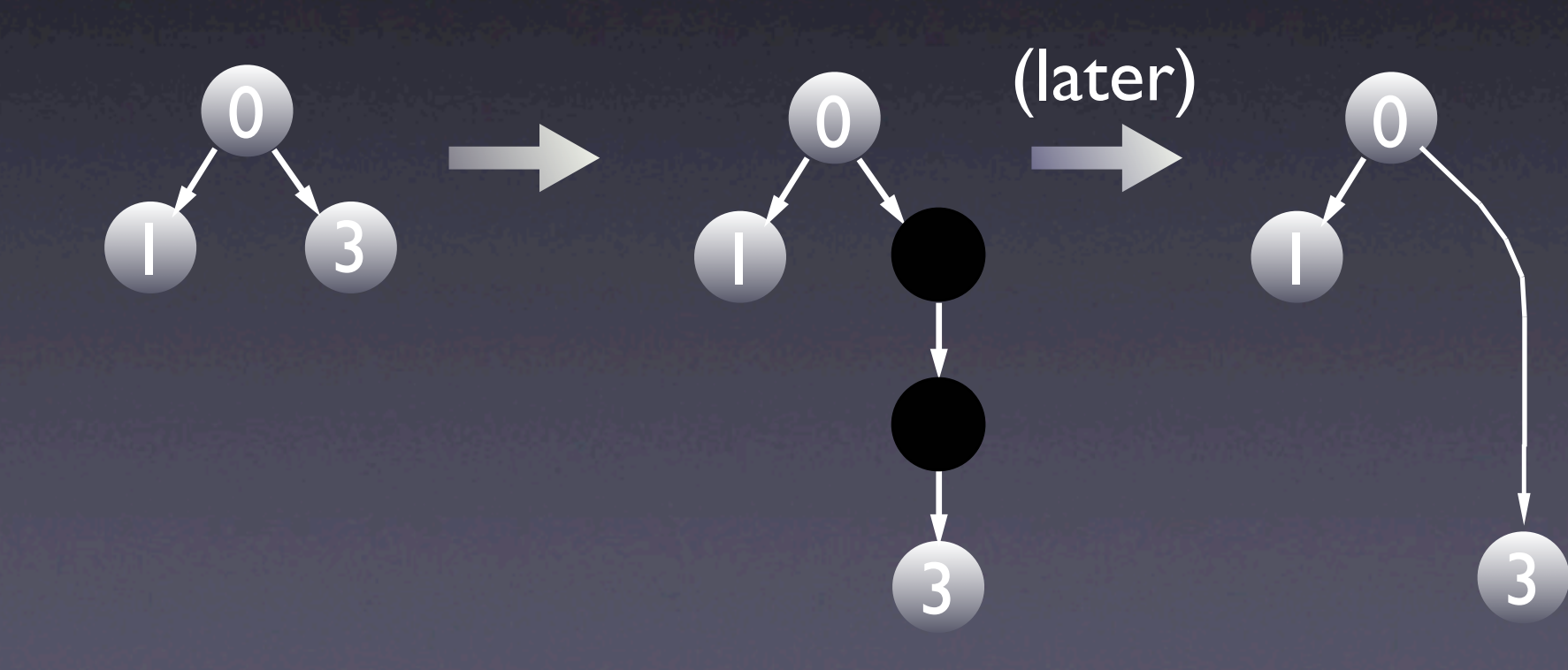

- Order vertices in the way that minimizes edge crossings (NP-complete)
- **Edge crossing minimization heuristic:** 
	- suggested by Warfield in 1977
	- throughout iterations, improve ordering by iteratively assigning weight relative to previous rank and re-ordering based on weight

• Vertex weighing methods:

• barycenter function

- average of adjacent nodes
- median method method
	- median of adjacent nodes
	- better performance
	- bounded number of edge crossing

Improved median by interpolation biased the closely packed vertices (at even nodes)

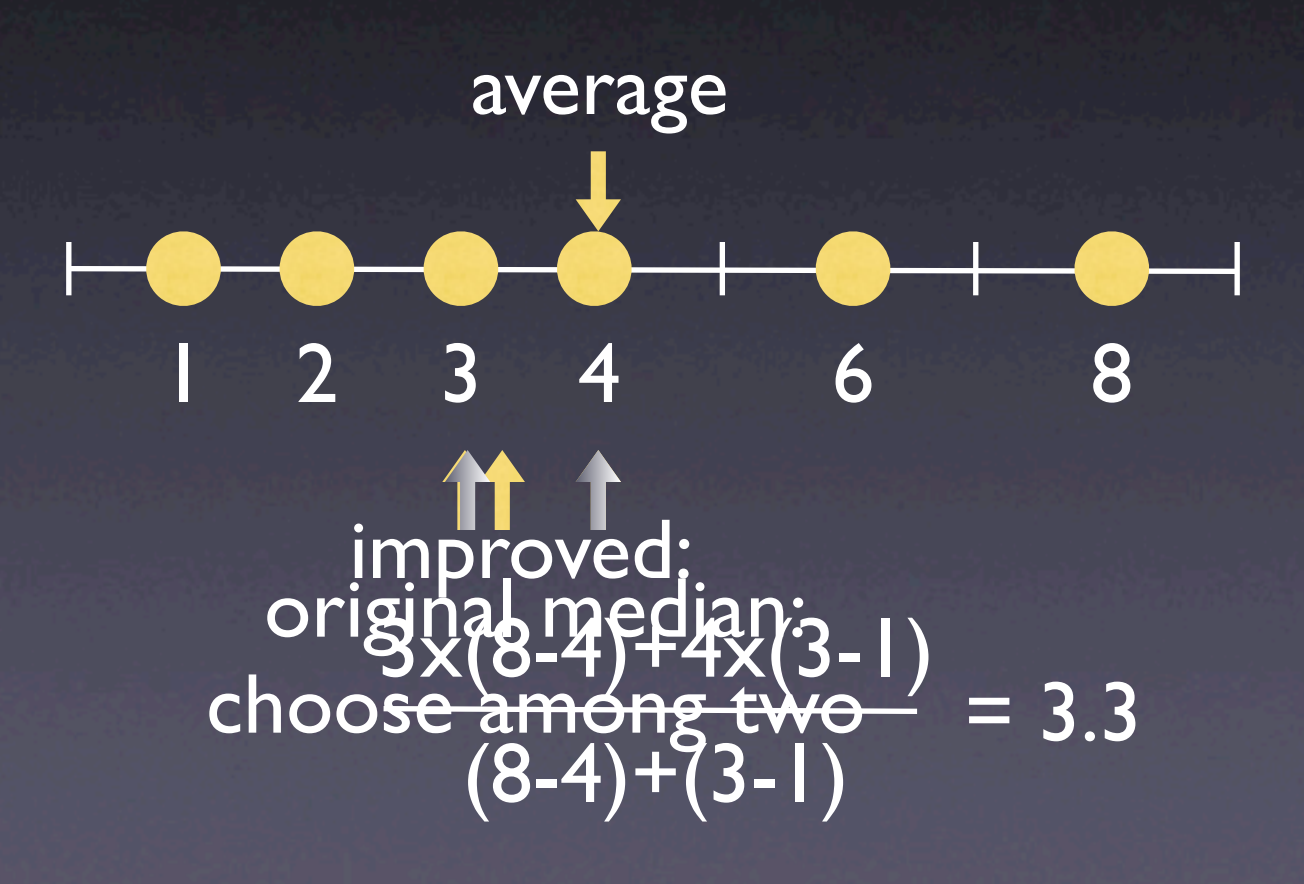

- Ordering Algorithm
	- 1. Initial ordering
	- 2. While iteration:
		- a. re-order the nodes based on improved median weighing method
		- b. perform local transposition
		- c. keep the best result

### **Outline**

- **•** Introduction
- History
- DOT algorithm
	- 1. Ranking
	- 2. Ordering
	- 3. Positioning
	- 4. Drawing edges & labels
- Implementation (Graphviz)
- Conclusion

### Step 3. Positioning

- Set node coordinates  $(x, y) \rightarrow Y$  is easy
- Assigning X coordinates to vertices
	- Short, straight edges preferred
	- Captured in integer optimization problem

$$
\min \sum_{e=(v,w)} \Omega(e) \omega(e) |x_w - x_v|
$$
\n
$$
subject \ to: x_b - x_a \ge \rho(a,b)
$$
\n
$$
\rho(a,b) = \frac{x \text{size}(a) + x \text{size}(b)}{2} + \text{nodesep}(G)
$$

•  $\Omega(e)$ : param. to reduce "spaghetti effect"

• Edges with virtual nodes get higher  $\overline{\Omega}(e)$ 

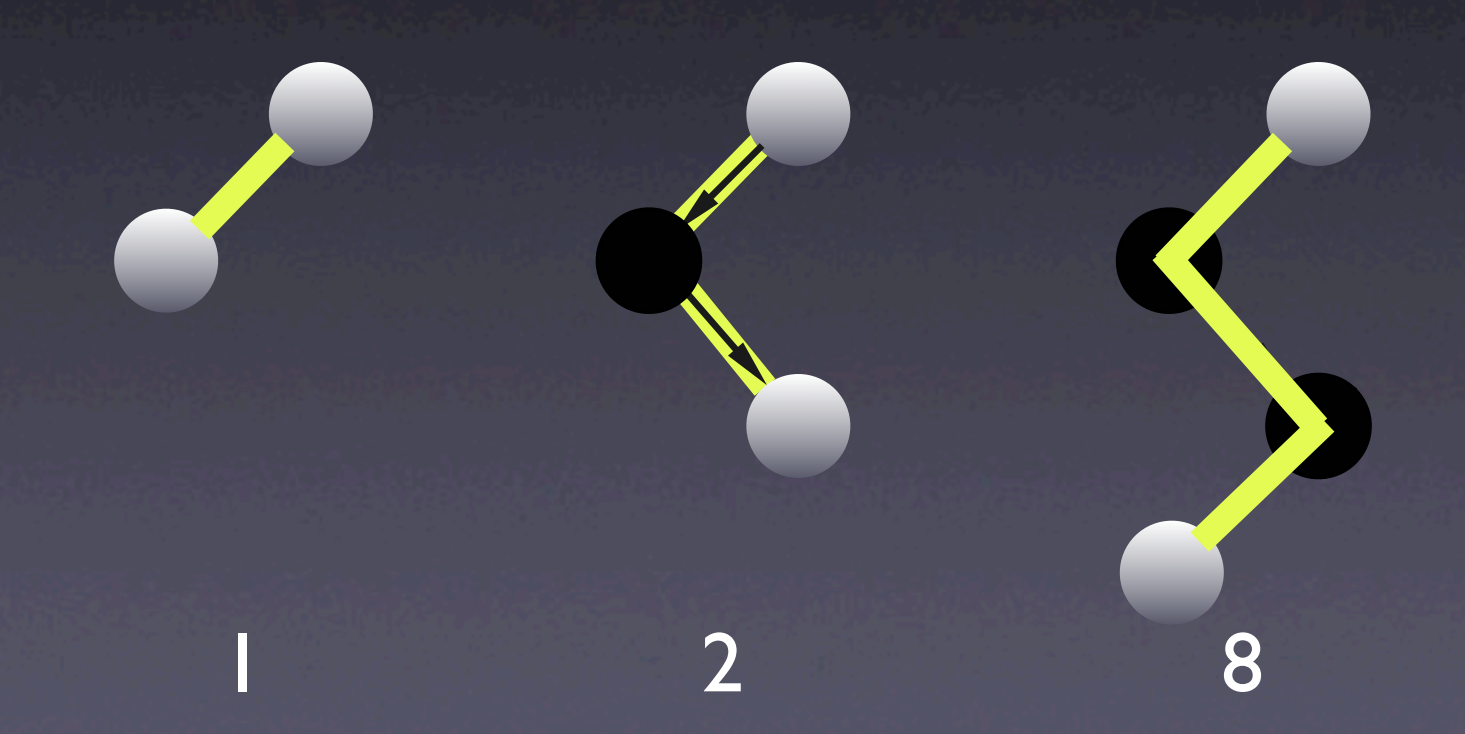

• Heuristic Approach

- In each iter., a collection of heuristics applied
- make good layout quickly
- complicated to program
- results are sometimes noticeably imperfect
- not flexible (changes might result heuristics interfering with each other)

• Optimal node placement •  $G \rightarrow G'$  (auxiliary graph) ★ Apply Network Simplex Algorithm to G' • repeatedly exchange negative-cut tree edge with non-tree edge • use x value instead of rank.

### • Constructing Auxiliary graph G'

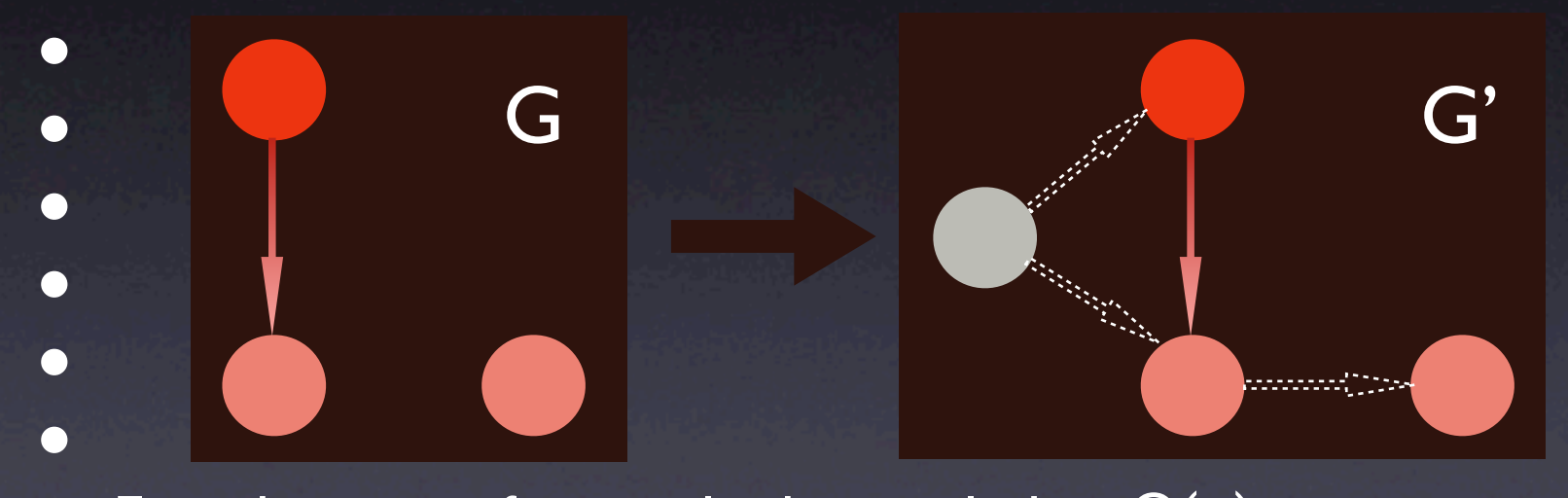

- Encodes cost of original edges including  $\Omega(e)$
- Separates nodes in the same rank
- Enables specification of node ports
- Requires optimized implementation due to increased nodes and edges

### **Outline**

- **•** Introduction
- History
- DOT algorithm
	- 1. Ranking
	- 2. Ordering
	- 3. Positioning
	- 4. Drawing edges & labels
- Implementation (Graphviz)
- Conclusion

# Step 4. Drawing edges

- Without overlapping other nodes & edges, draw the smoothest curve between two points
- Use splines rather than line segments
- Two parts:
	- 1. Define region for edge layout
	- 2. Compute the best spline within the region

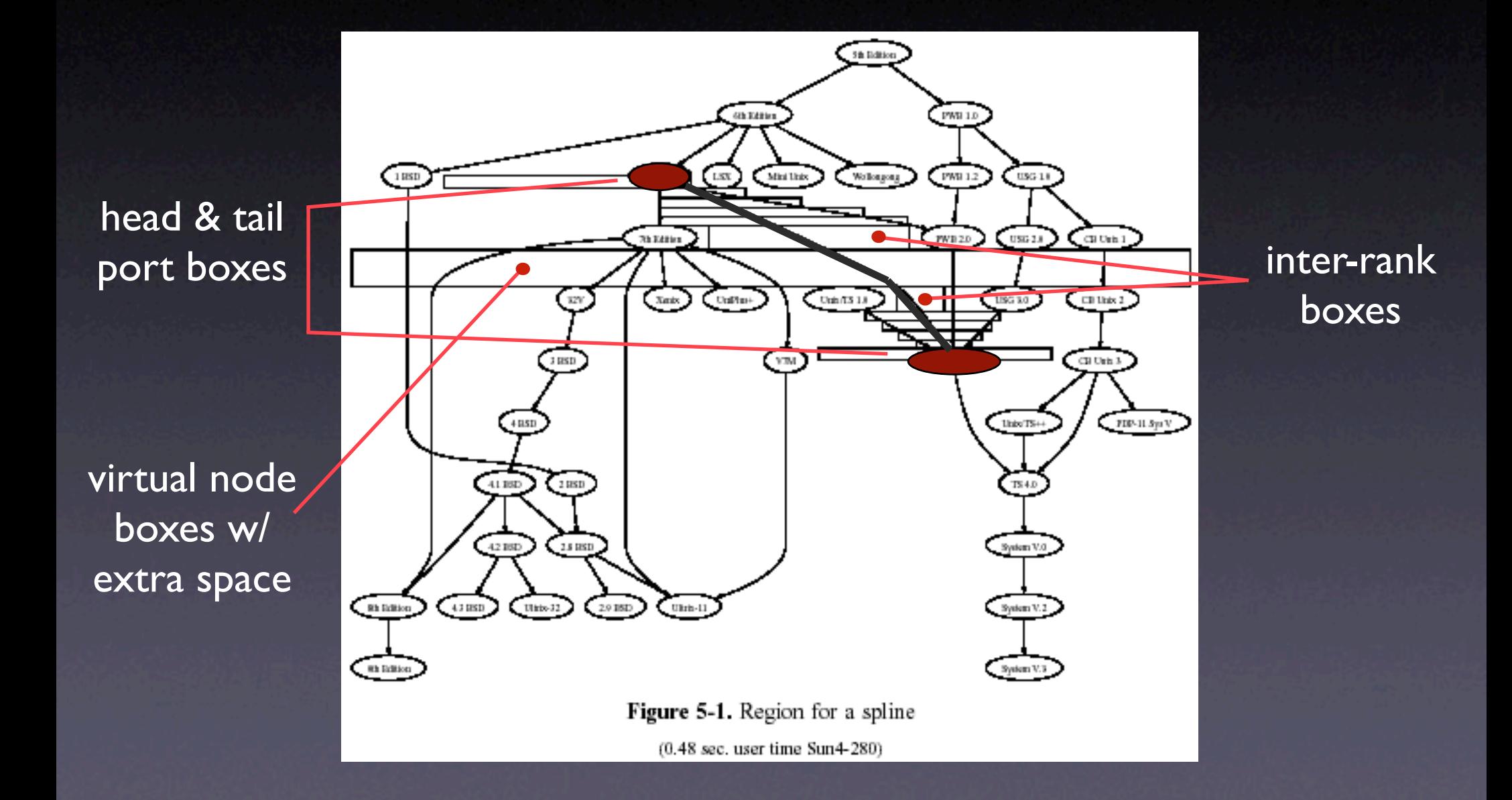

1. Finding the Region

• Setting the size of a box:

- **•** ignore horizontal virtual nodes connecting to edges within two ranks
- **Long vertical section:** 
	- current region terminates and draw vertical line segment
- Common termination point:
	- subdivide the inter-rank space

2. Computing Splines

i. get  $L[\ ]$ iii. compute s[ ] iv. compute BB[ ] ii. compute p[ ] o. start with B[ ]

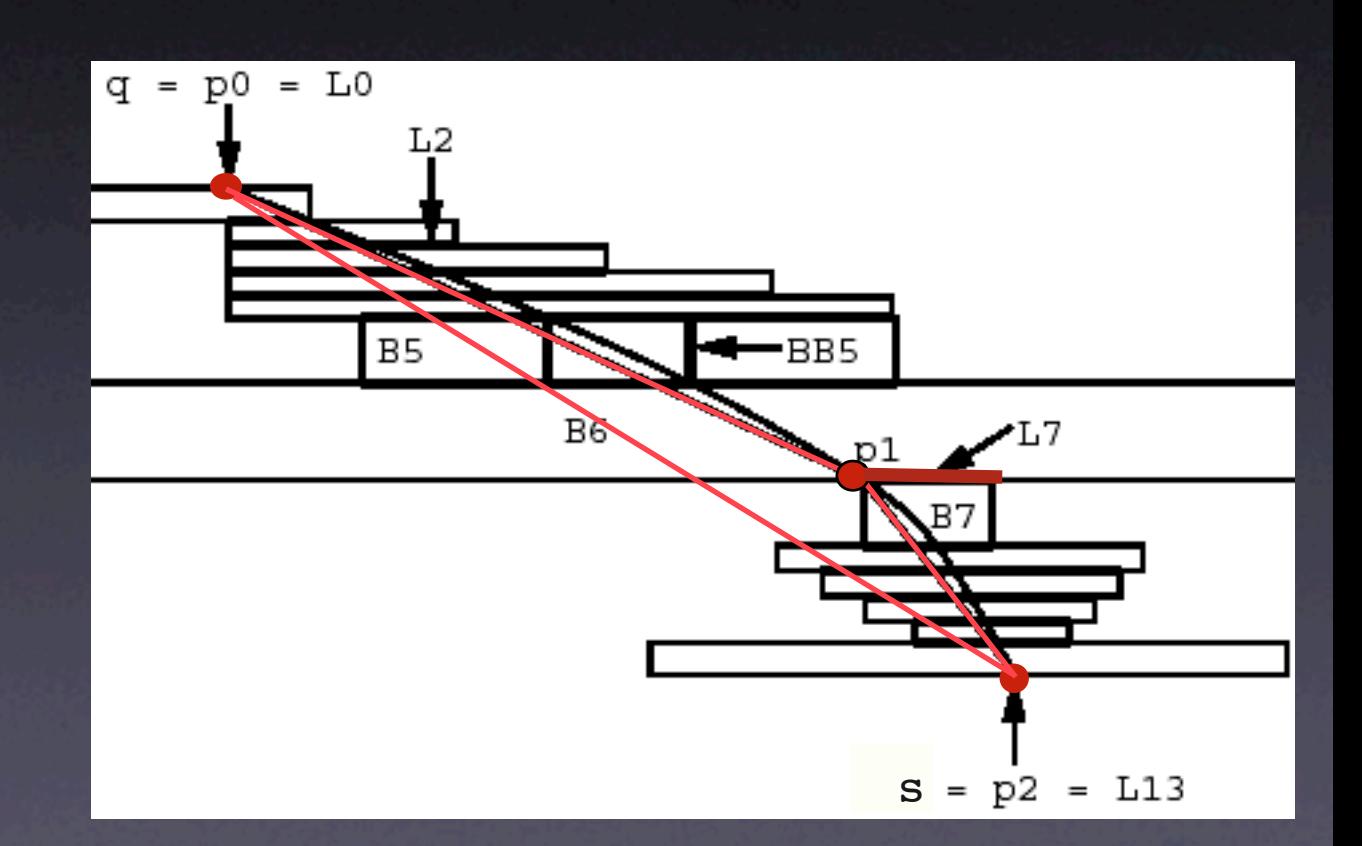

Edge Labels

• edge labels on inter-rank represented as virtual nodes

• double the ranks when virtual nodes are  $\leftarrow$  twice as expensive

### **Outline**

- **•** Introduction
- History
- DOT algorithm
	- 1. Ranking
	- 2. Ordering
	- 3. Positioning
	- 4. Drawing edges & labels
- Implementation (Graphviz)
- **Conclusion**

### Graphviz Package

**• An open source program** 

- Available @ ATT homepage (http:// www.research.att.com)
- Includes:
	- Algoritms: dot, neato, twopi
	- Programs: dot, dotty(tool-kit), grappa

### Dotty: editing tool

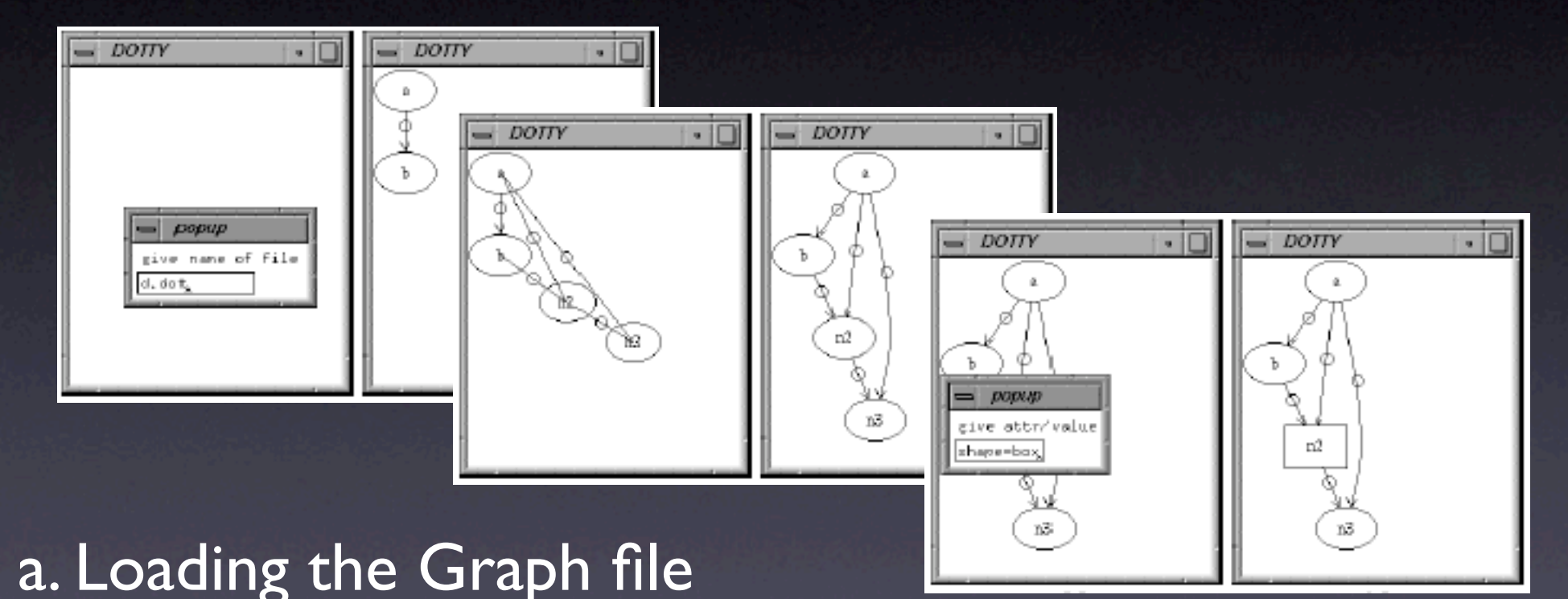

### b. Inserting nodes and edges c. Changing attributes

### Drawing Graphs with *dot*

- *dot*: A Command Line program
- Input
	- .dot file written in DOT language

describes graphs, nodes, edges

**Output** 

 $\bullet$  GIF, PNG, SVG, PostScript( $\rightarrow$ PDF)

# Drawing Graphs with *dot*

- 1. digraph shells{
- 2. size="4,5";
- 3. node [fontsize=10, shape=box, color=royalblue];
- 4.  $1 \rightarrow 2 \rightarrow 3$ ;
- 5. 1 [label="TOP"];
- 6. node [fontsize=10, shape=circle, color=orange];
- $7. \t1 > 4 > 5$ ;
- 8. {rank=same; 2 4;}
- 9. {rank=same; 3 5;}

10. }

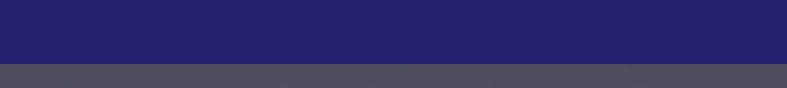

### ex.dot<br>a distant challel

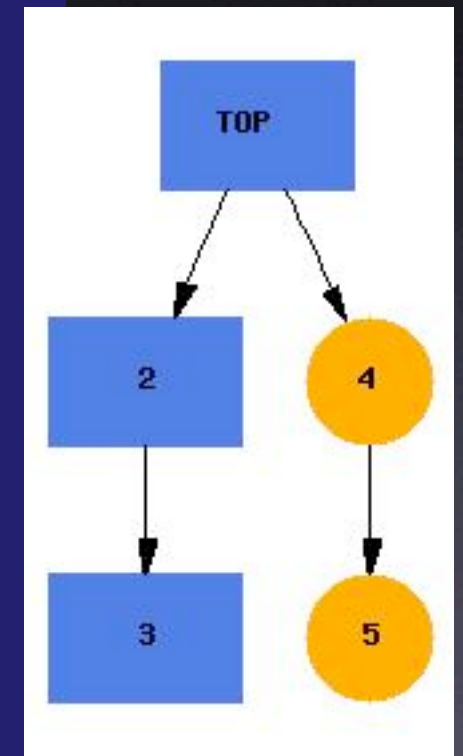

% dot -Tjpg -o output.jpg ex.dot

### *dot*: Examples

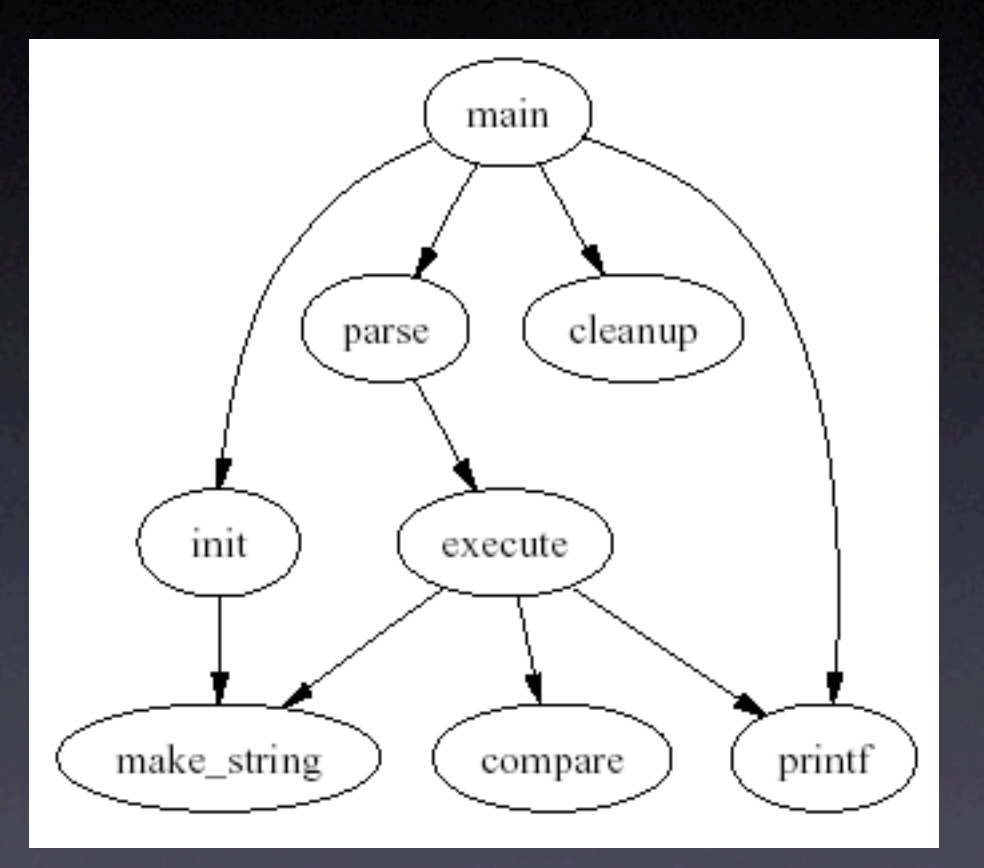

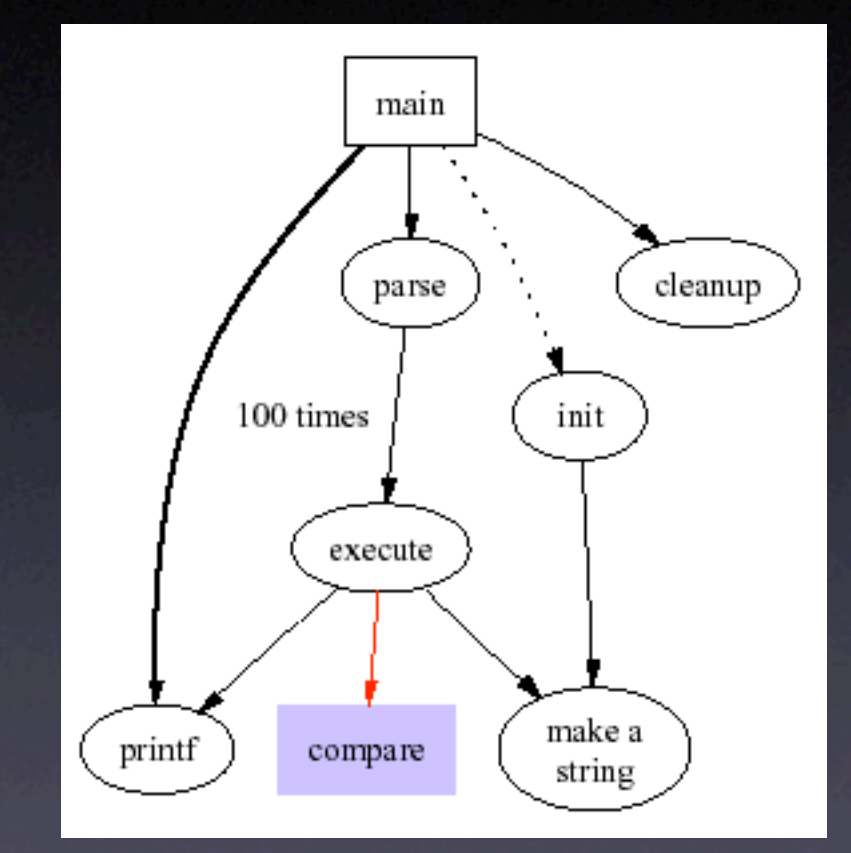

#### Simple graph Fancy graph

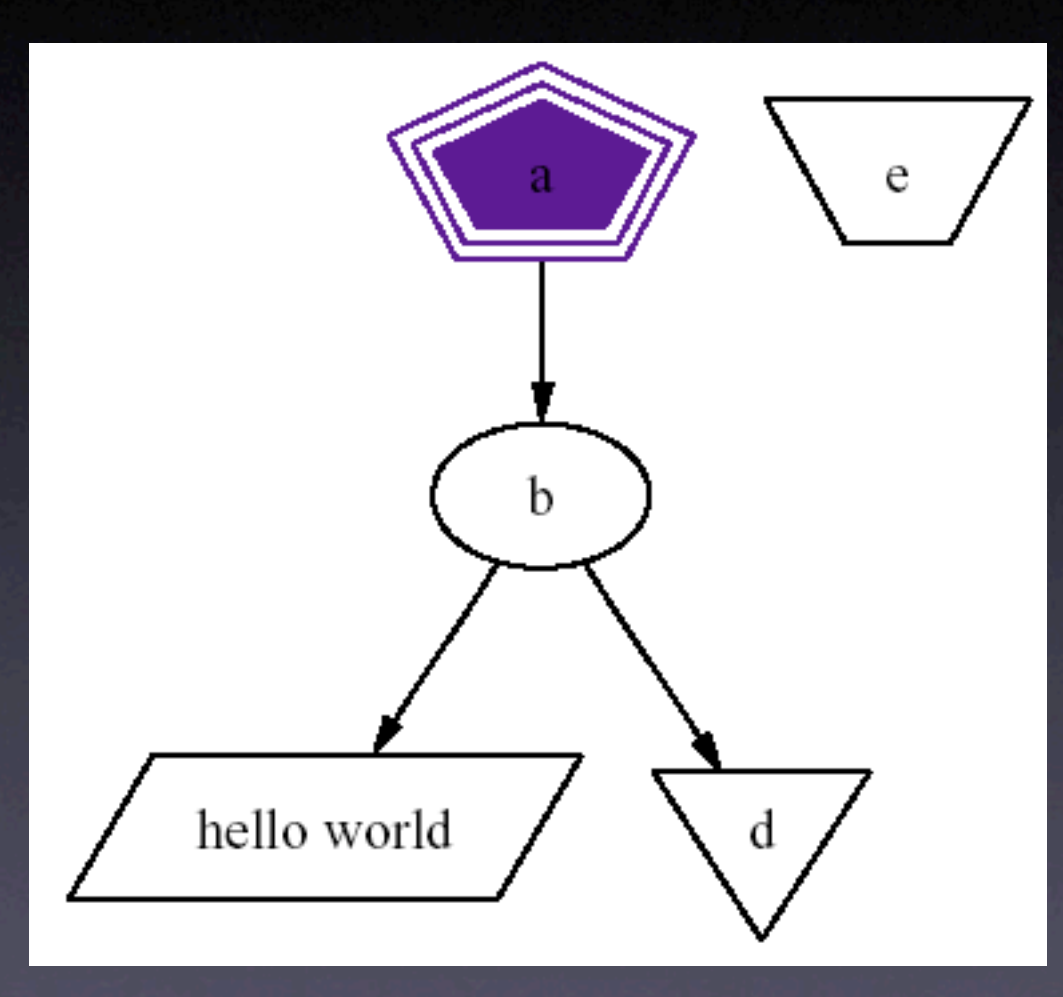

#### Polygonal Node Shapes

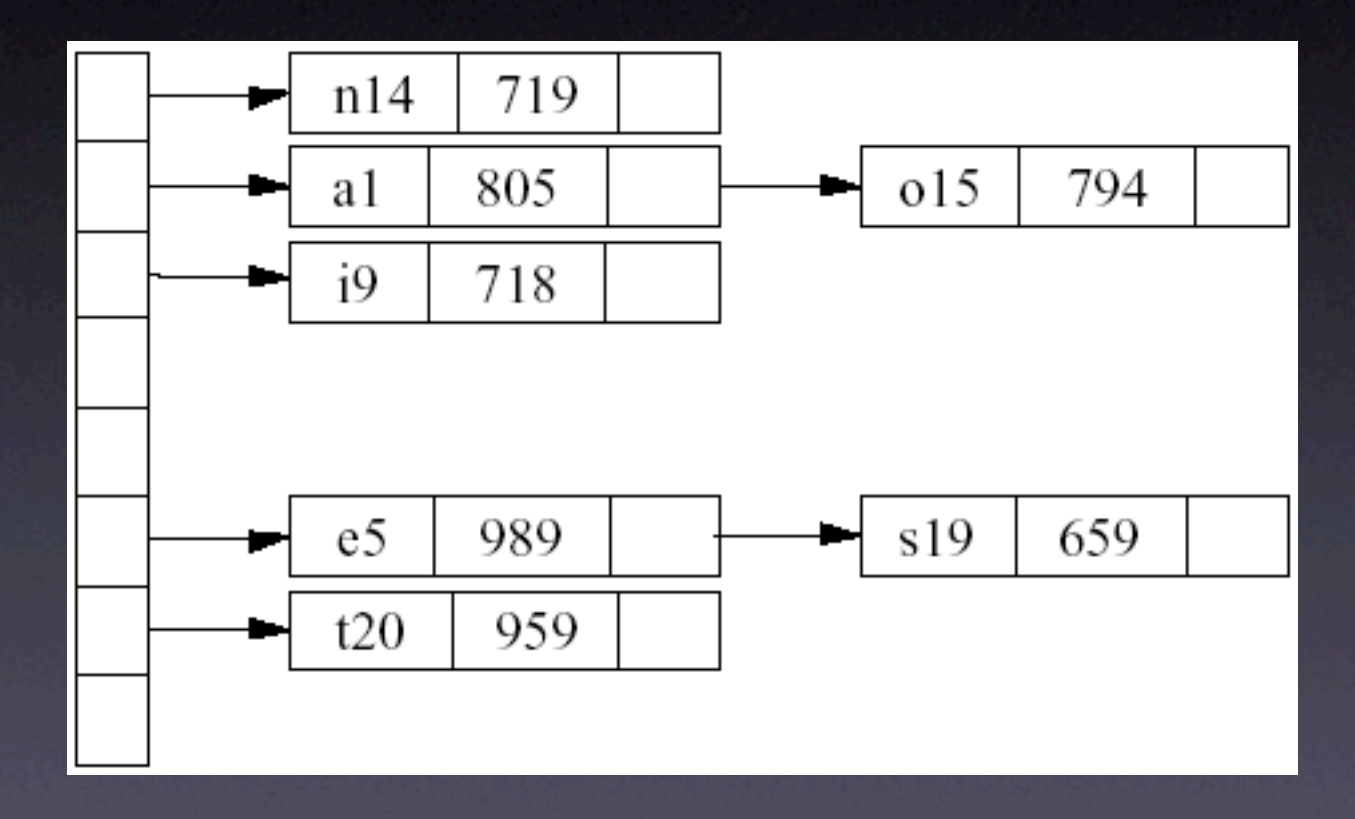

#### Hash Table

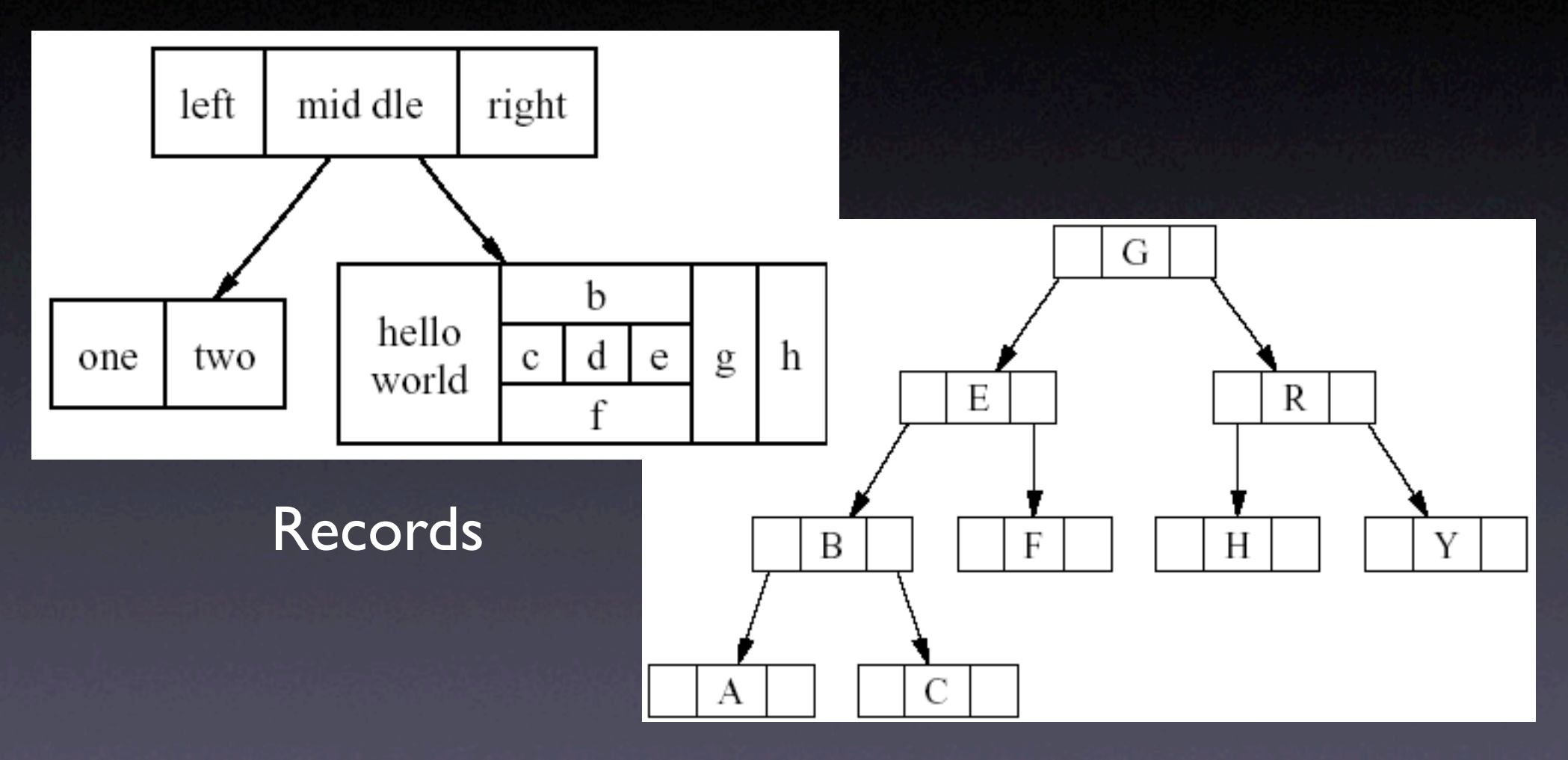

#### Binary Search Tree

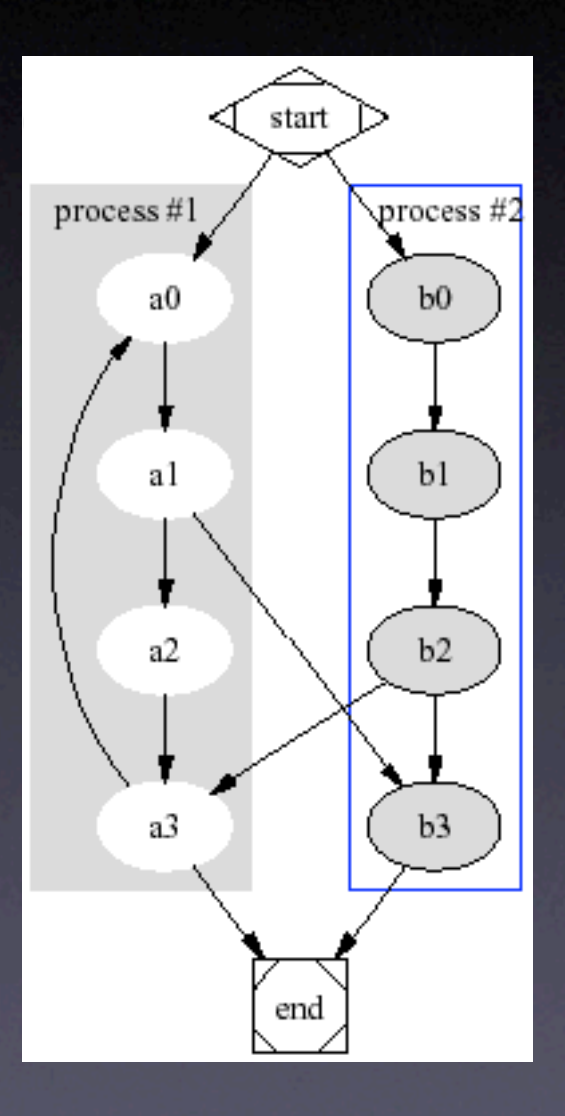

Process Diagram with clusters

### *dot*: My examples

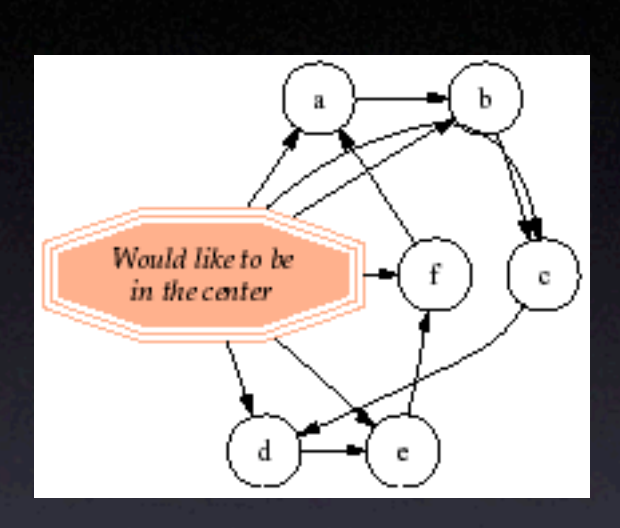

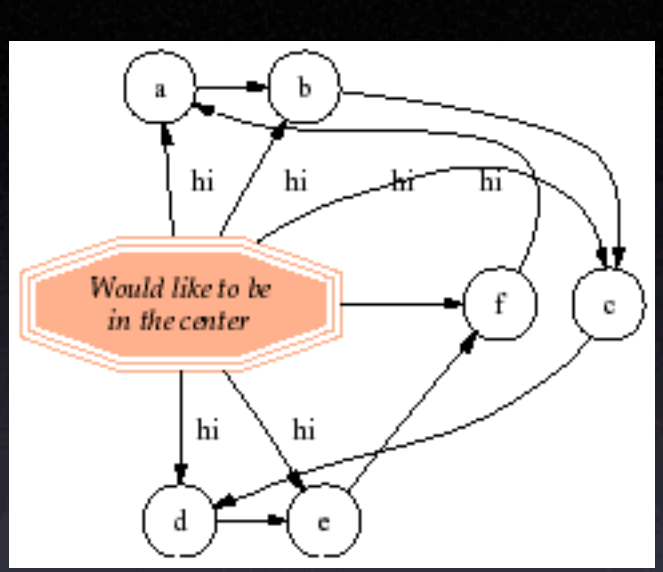

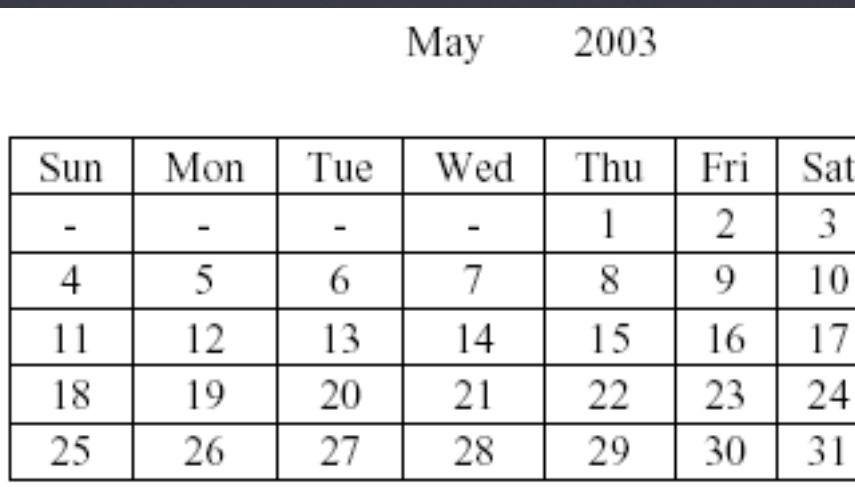

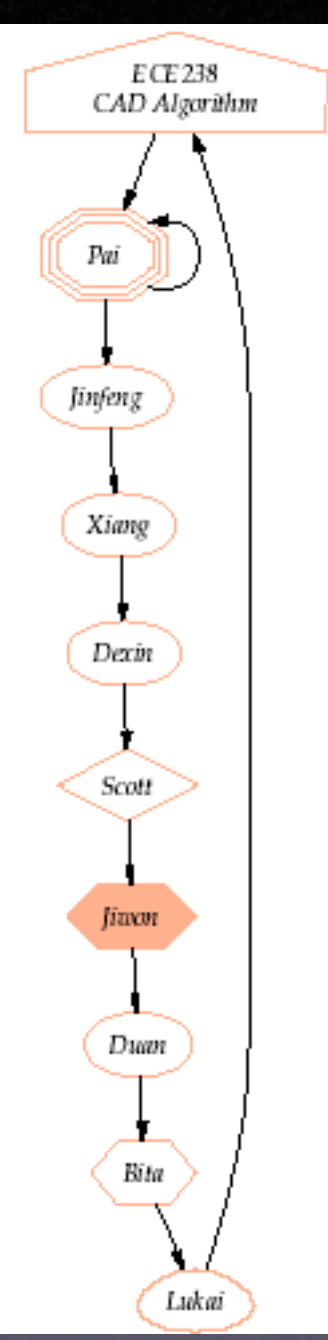

### *dot*: My examples(cont.)

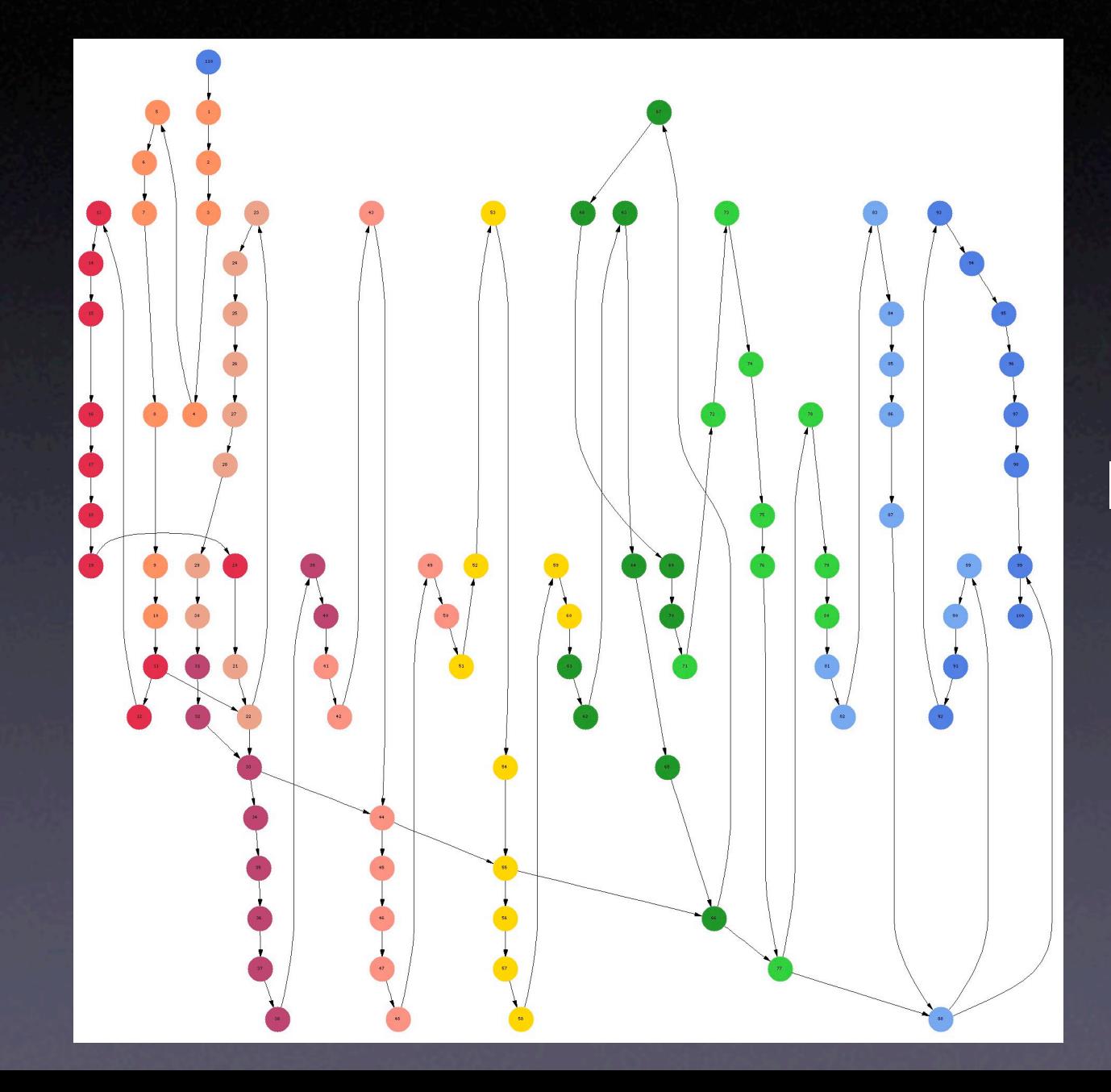

100 nodes 1.30 sec. user time on a 700MHz PowerPC

# Trying Large Number of Nodes

• User time measured on PowerPC700 • Larger graphs representable • Graph starts to look blurry at 200 nodes 3.8 7.5 11.3 15.0

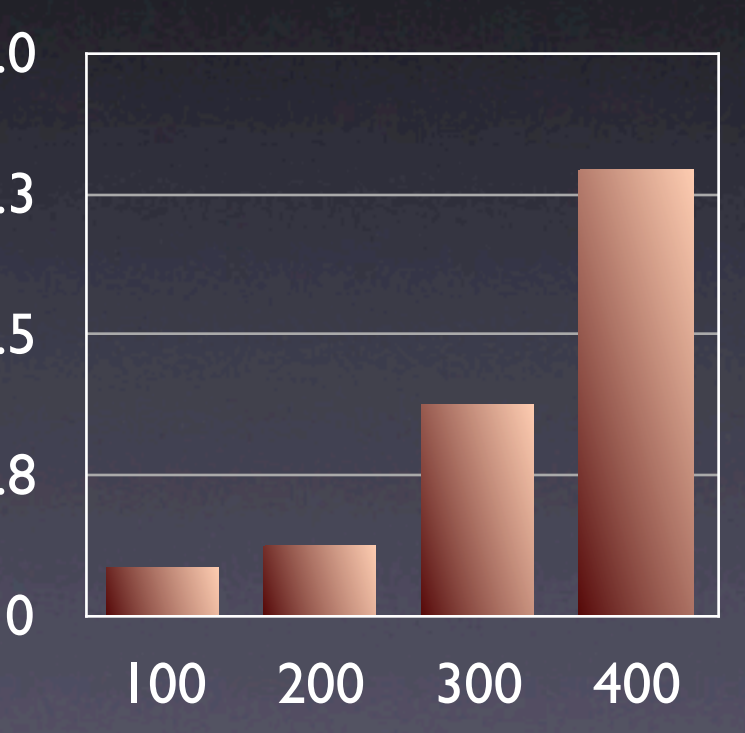

execution time(sec)

### **Outline**

- **•** Introduction
- History
- DOT algorithm
	- 1. Ranking
	- 2. Ordering
	- 3. Positioning
	- 4. Drawing edges & labels
- Implementation (Graphviz)
- Conclusion

# Summary

- dot's major contributions are:
	- application of network simplex for ranking and positioning
	- **•** improved heuristic (median interpolation & local transposition) for reducing edge crossing
	- a method for making edge splines
- dot is...
	- straightforward to program (applied in many applications by now)
	- run fast, giving neat layout

### References

- *DAG A Program that Draws Directed Graphs (1989): 50*
- *Application of Graph Visualization (1994): 26*
- *Drawing graphs with dot (2002): 39*
- *Drawing graphs with Graphviz(2003)*
- *R.Tamissa. Graph Drawing(1997)*
- *S. Haines, R. Kennaway, R. Sleep.Visualisation techniques for Event Stream Analysis*
- *L.Wong.A Protein Interaction Extraction System(2000)*

# Drawing Graphs

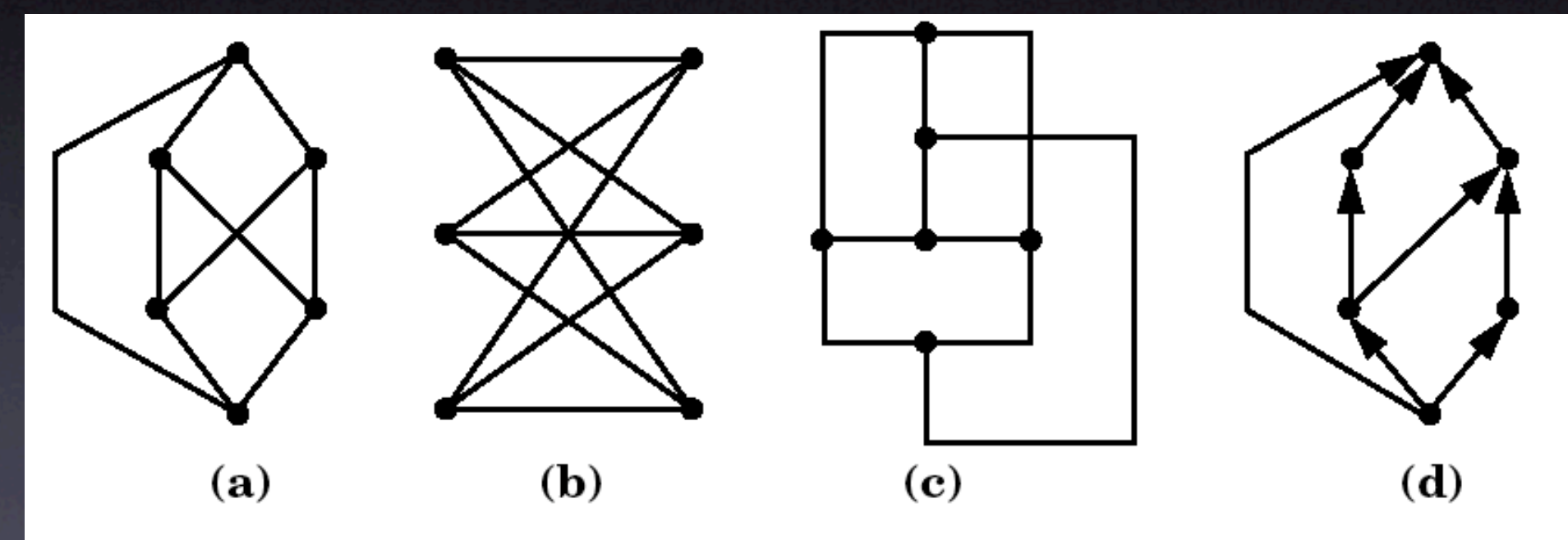

**Figure 1.1:** Types of drawings: (a) polyline drawing of  $K_{3,3}$ ; (b) straight-line drawing of  $K_{3,3}$ , (c) orthogonal drawing of  $K_{3,3}$ , (d) planar upward drawing of an acyclic digraph.

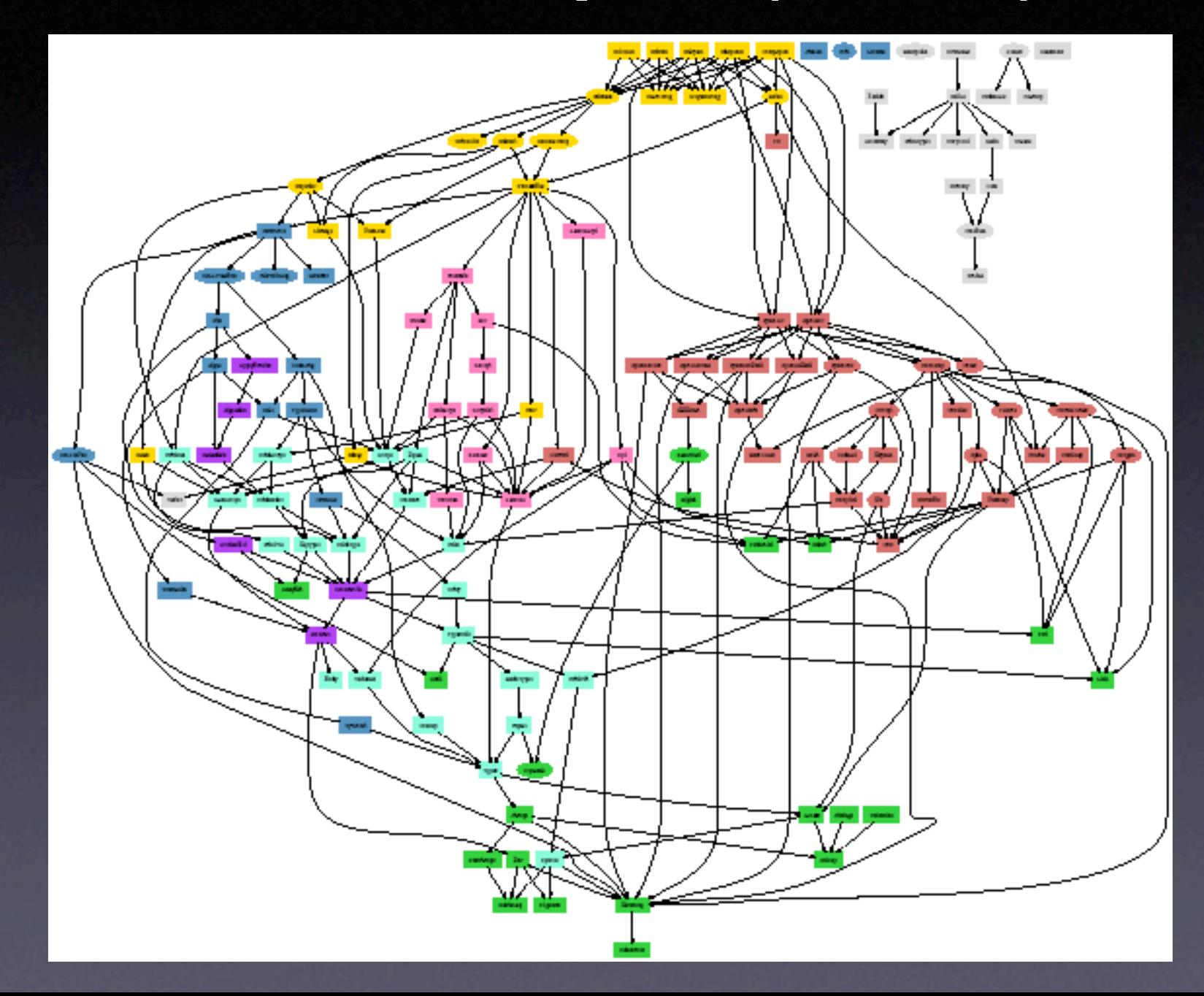

### Dotty

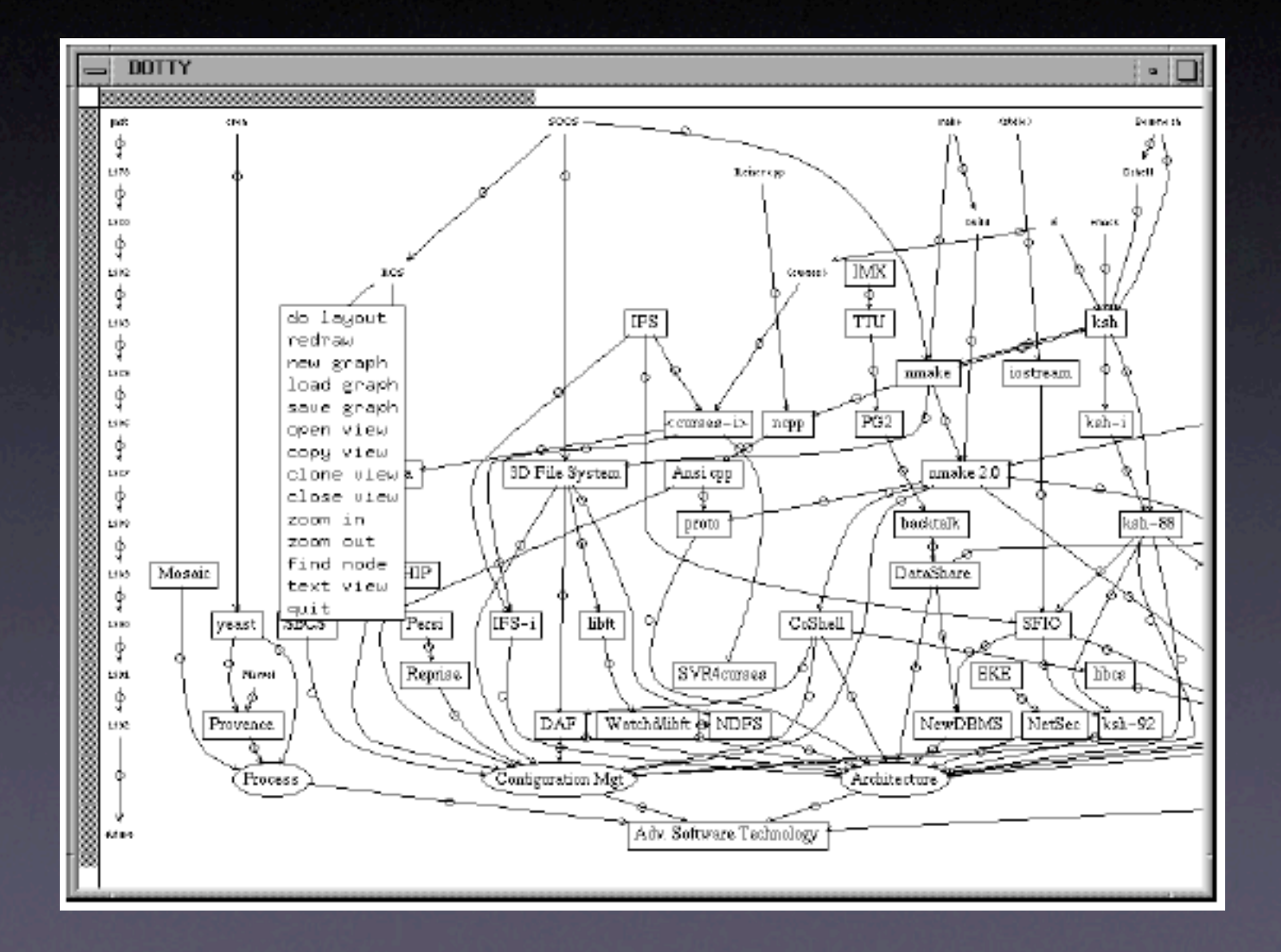

# Node ports

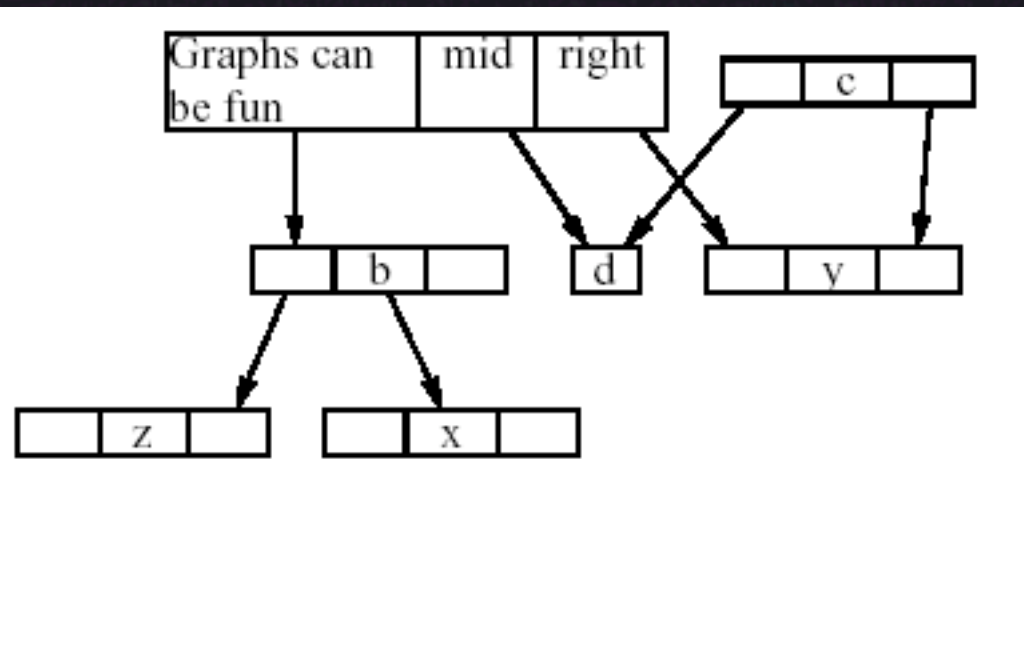

Figure 4-3. Node ports in a graph drawing